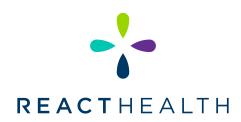

## iCode Connect: Accessing your iCode on Luna G3 PAP Devices

Your Luna G3 PAP device is equipped with many ways of gathering your compliance and usage data. One proprietary way your device does this is by generating a series of 16-digit codes. These codes, called iCodes, hold Summary Therapy data. This data is used to create compliance reports on your device usage. These reports are used by your DME and clinical team to help determine your therapy compliance and effectiveness for your clinical team. This form will walk you through finding the iCodes needed to run these reports. Important Note: All G3 devices will show the iCodes in the same area, regardless of device type (CPAP, AutoPAP, BPAP 25A, BPAP 30VT)

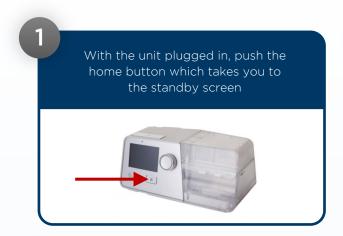

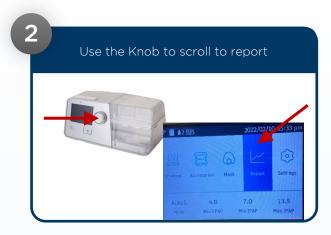

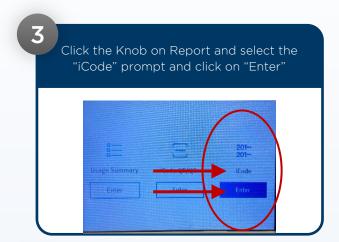

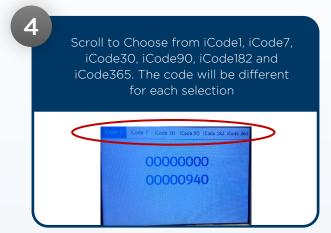

5

Once complete, push the "Home" button twice to return to the Home screen.